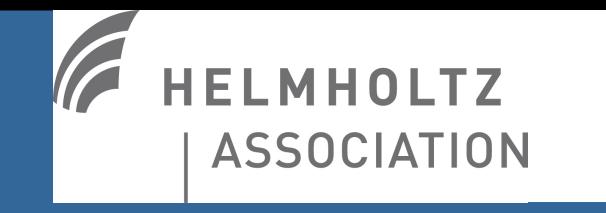

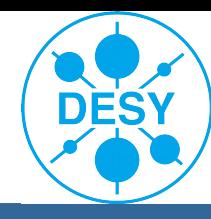

#### **\_\_\_\_\_\_\_\_\_\_\_\_\_** Common code for TCT

Sharing is caring

Hendrik Jansen

# Why common code?

- We all start from same file format
	- $\rightarrow$  Given by Particulars DAQ system
- A common framework saves a lot of time
- It makes results comparable
- Eases the usage for newcomers
- Write manual/twiki/... together  $\rightarrow$  less work
- No re-invention of the wheel
- Use improvements from everyone
- User driven  $\rightarrow$  implement what is needed by the community

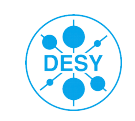

## GitHub.com

- "GitHub is a Web-based Git repository hosting service. It offers all of the distributed revision control and source code management (SCM) functionality of Git as well as adding its own features." **GitHub**
- Git  $\rightarrow$  Command line tool for revision control
- GitHub  $\rightarrow$  where the repo is
- Create a local copy, develop a feature, pull request  $\rightarrow$  revision by owner of the repo, accept pull request

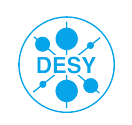

#### **CMake**

- User CMake to create make files
- Makes framework platform independent
- Works on Unix, Windows, Mac!
- Easy inclusion of external libraries (sort of ;) )
	- Include Particulars DAQ lib
	- Include LeCroyReader lib
	- Include ROOT

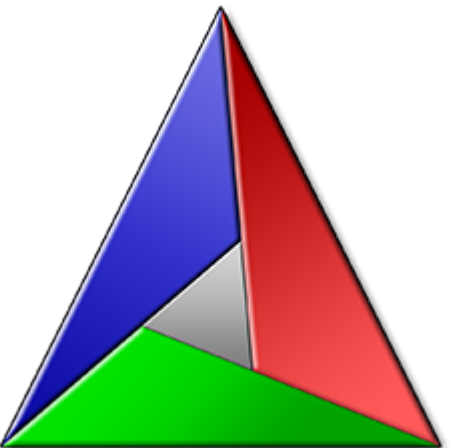

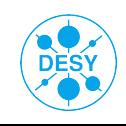

## TCT analysis framework

- Compile (rather than running macros)
- Steer analysis using configuration files
- Get it from GitHub <https://github.com/DESY-FH-ELab/TCT-analysis>

either: > git clone url to get your local copy of the master and use it

or "fork" from the master to develop new features

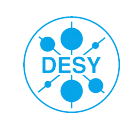

### TCT analysis framework

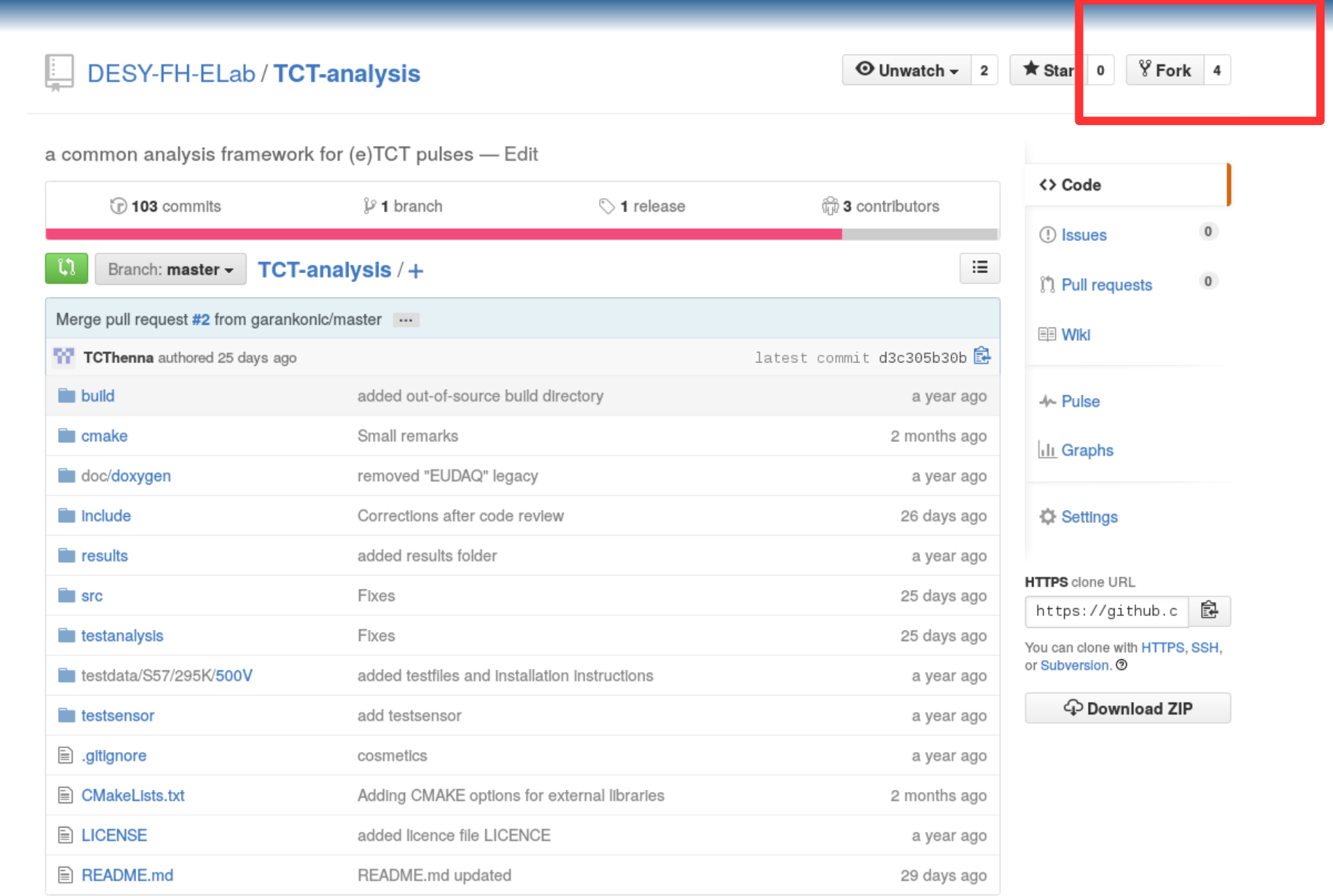

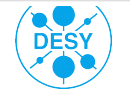

### **Structure**

- /build: build project from here
	- > cmake ..
	- > make install
- /src: where the code is
- /include: where the headers are
- / external: put external code/libraries here
- Two config-files, "sample card" and "analysis-card": 1) For the sensor (sample name, width, doping, ...) 2) For the analysis (file format, optical axis, cuts, …)
	- $\rightarrow$  Easy to share analysis without c&p macros
	- $\rightarrow$  Re-do exact analysis with own data
- Output in ROOT files

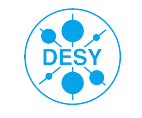

### /src

- Acquisition:
	- Reads in the acqs from various formats
	- knows what the scope knows: noise, amplitude, … of **single** acq
- Analysis:
	- can filter single acqs
	- finds signal, creates average
	- reads analysis card
- Measurement:
	- prepares vector of acqs for analysis
- Sample: helper class to read the sample card
- Scanning:
	- Analysis of files from particulars DAQ
	- Make use of lib from particulars

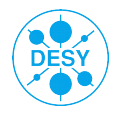

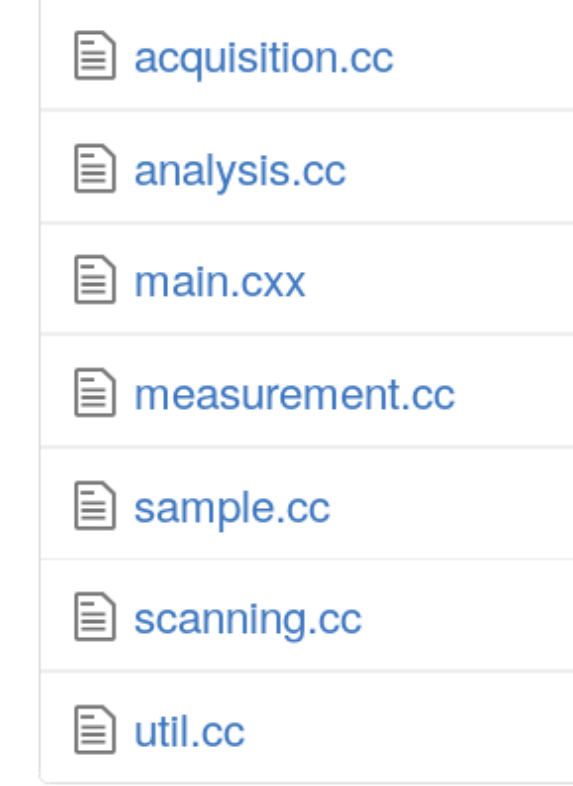

#### /src

- Acquisition:
	- Reads in the acqs from various formats

**For single acqs**

**For avg'ed acqs**

- knows what the scope knows: noise, amplitude, … of **single** acq
- Analysis:
	- can filter single acqs
	- finds signal, creates average
	- reads analysis card
- Measurement:
	- prepares vector of acqs for analysis
- Sample: helper class to read the sample card
- Scanning:
	- Analysis of files from particulars DAQ
	- Make use of lib from particulars

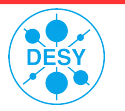

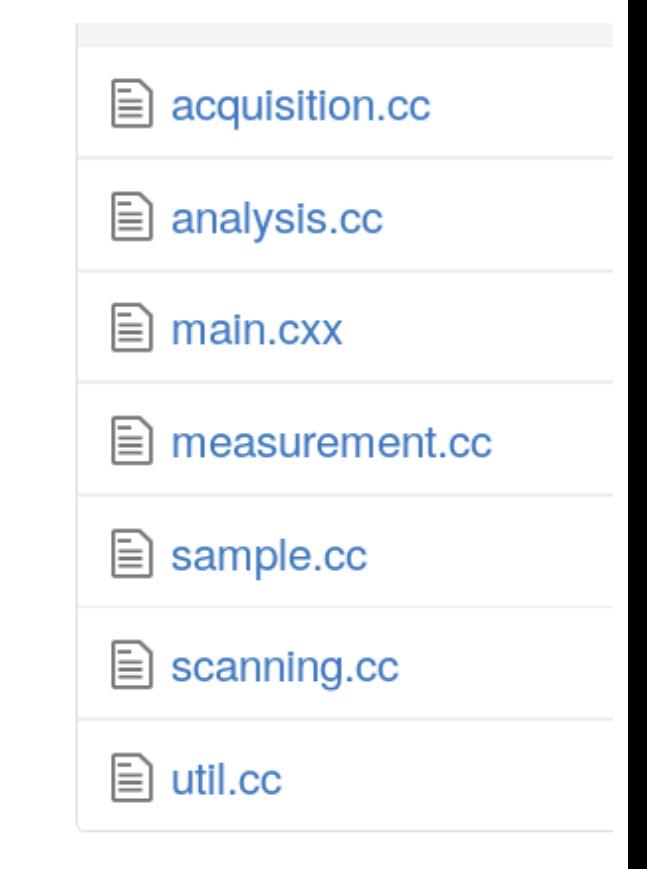

# **Scanning**

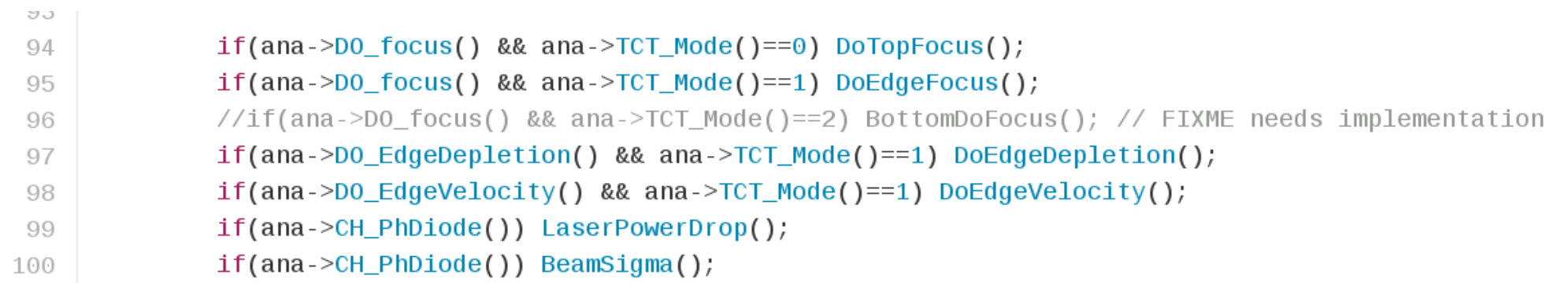

- Implement all "common scans" here
- Just include/exclude from analysis card
- No hard-coded values  $\rightarrow$  Just add parameter to analysis card

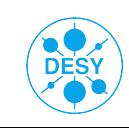

#### Examples

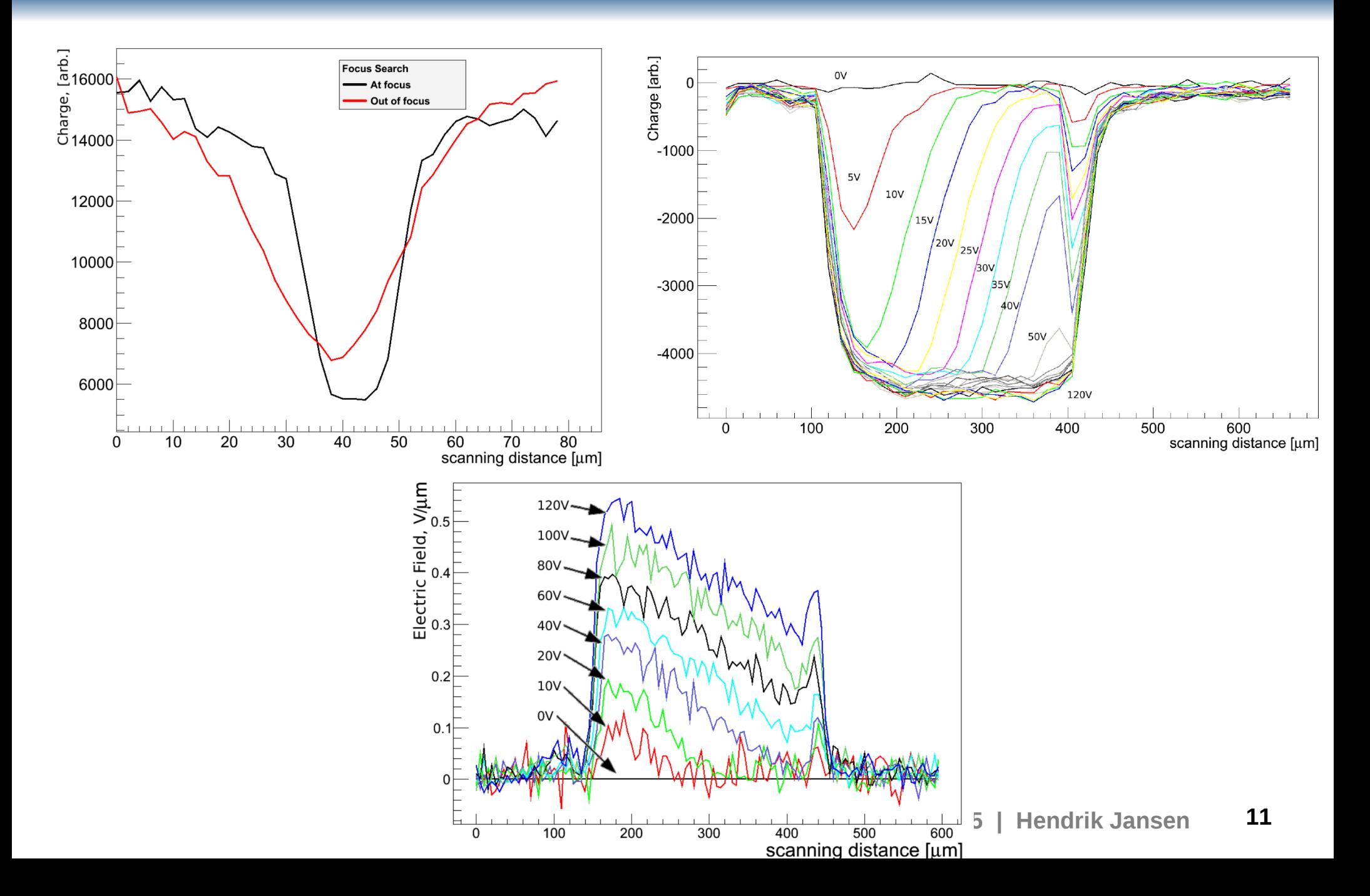

### **Conclusion**

- Platform independent
- Easy to share/contribute to code
- Easy cross-check and re-doing of analysis of others
- No re-invention of the wheel for each group
- Mode for single acqs and avg'ed acqs
- First documentation already available (summer student report)

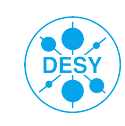